# Рекурсия. Перебор. Методы сокращения перебора

Автор: Заливако Сергей Сергеевич выпускник БГУИР

# Рекурсия. Определение

- В программировании рекурсия вызов функции (процедуры) из неё же самой, непосредственно (простая рекурсия) или через другие функции (сложная или косвенная рекурсия), например, функция А вызывает функцию В, а функция В функцию A.
- Количество вложенных вызовов функции или процедуры называется глубиной рекурсии.
- Преимущество рекурсивного определения объекта заключается в том, что такое конечное определение теоретически способно описывать бесконечно большое число объектов. С помощью рекурсивной программы же возможно описать бесконечное вычисление, причём без явных повторений частей программы.

# Рекурсия. Основные положения

- Рекурсию надо использовать там, где она реально необходима.
- Числа Фибоначчи и факториалы плохой пример использования рекурсии
- Рекурсия это всего лишь вызов подпрограммы в самой себе
- Рекурсия используется для разбиения задачи на подзадачи и решения задачи с объемом меньше, чем исходная.

#### Примеры использования рекурсии

- Поиск в глубину в графе
- Сортировка слиянием
- «Быстрая» сортировка (Хоара)
- Обход различного рода деревьев (в повседневной жизни – дерево каталогов)
- Практически незаменима в переборных задачах

## Стек вызовов

- Рекурсия использует системный стек для запоминания вызываемых подпрограмм и их параметров
- Следите за стеком.
- Изменение размера стека:
	- Pascal: {\$M <размер стека в байтах>, <максимальный размер стека>}
	- С++: #pragma comment(linker, "/STACK:<размер стека в байтах>")

### Рекурсия. Иллюстрация

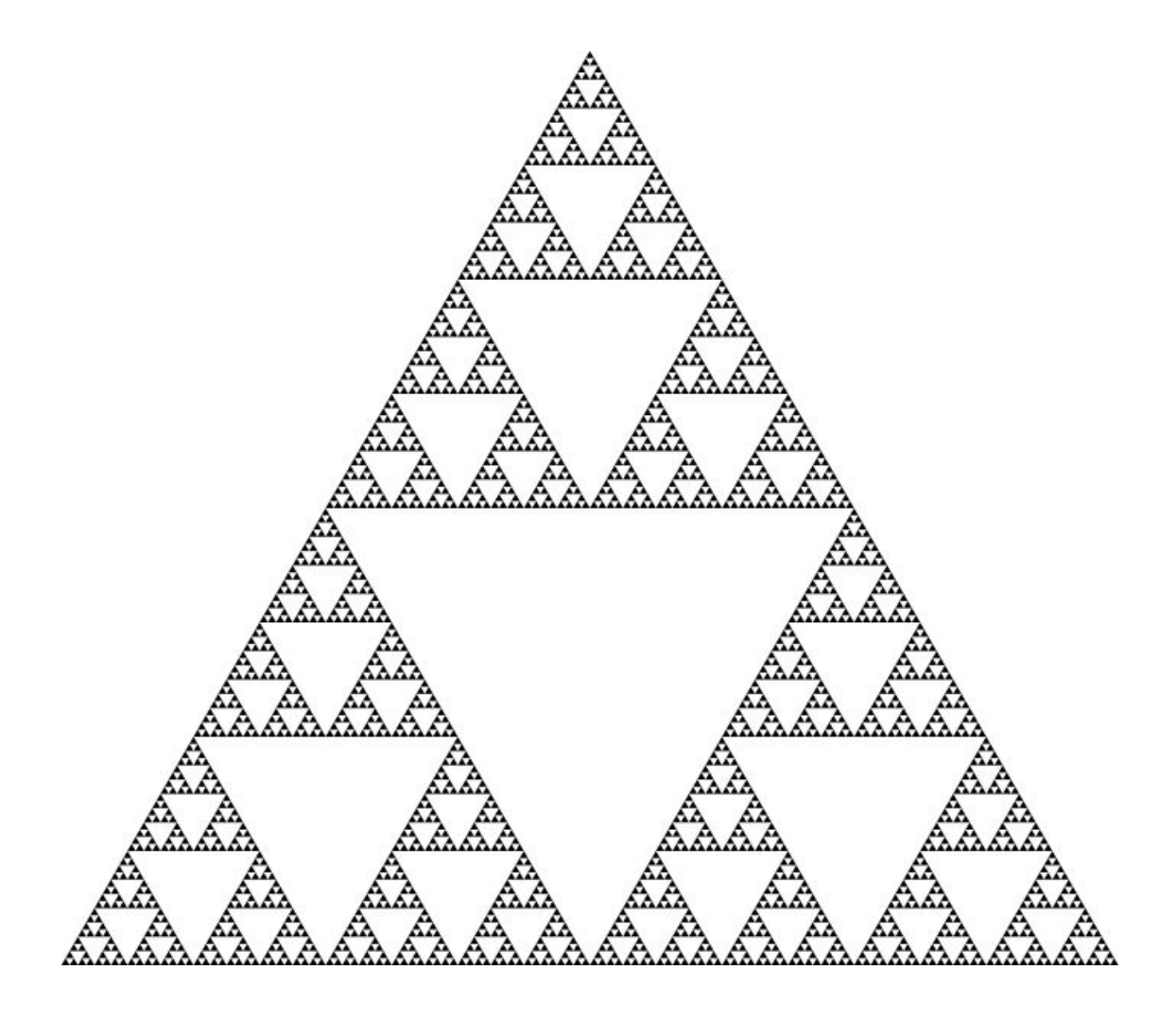

# Перебор с помощью рекурсии

- Даны N упорядоченных множеств  $U_1$ ,  $U_2$ , ...,  $U_{N}$  (N – неизвестно)
- Требуется построить вектор  $A = (a_1, a_2, \ldots, a_n)$  $a_{\rm N}$
- $A_1 \in U_1, A_2 \in U_2, ..., A_N \in U_N$
- В алгоритме перебора вектор строится покомпонентно слева направо

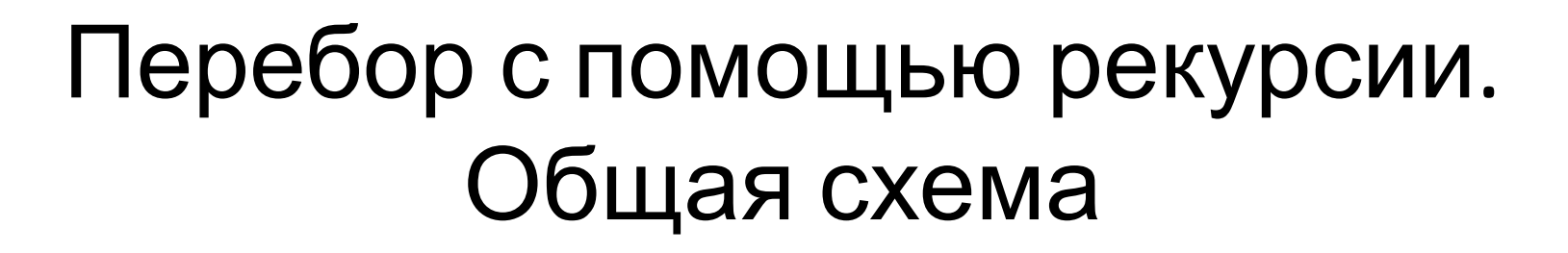

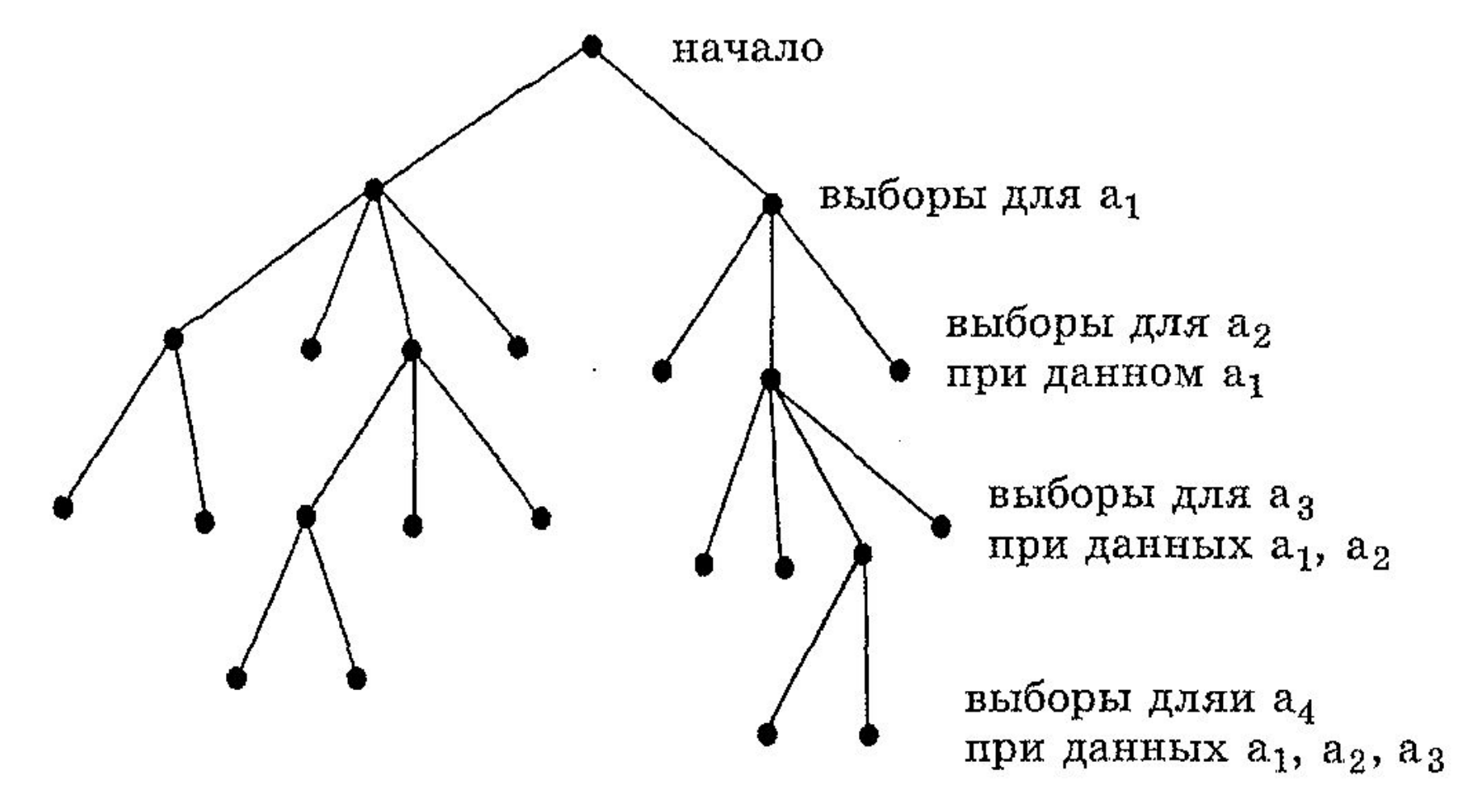

## Перебор с помощью рекурсии. Схема реализации

Procedure Backtrack (<Bekmop,i>);

**Begin** 

If <вектор является решением> Then  $\triangleleft$ записать его> Else Begin <вычислить Si>; For  $>Do$ Backtrack (<Bekmop + a>,i+1); End; End;

## Задача о Ханойских башнях. История

- Древняя индийская легенда
- 1883 г. Франсуа Люка «Профессор Клаус»
- Современное название головоломки

## Ханойские башни. Решение

- Допустим на штыре n дисков
- Необходимо каким-то образом(пока непонятно каким) перенести n-1 дисков на промежуточный штырь
- Перенесем n-й диск на последний штырь
- Таким же образом как и во втором шаге перенести n-1 дисков на последний штырь

#### Ханойские башни. Графическая иллюстрация решения

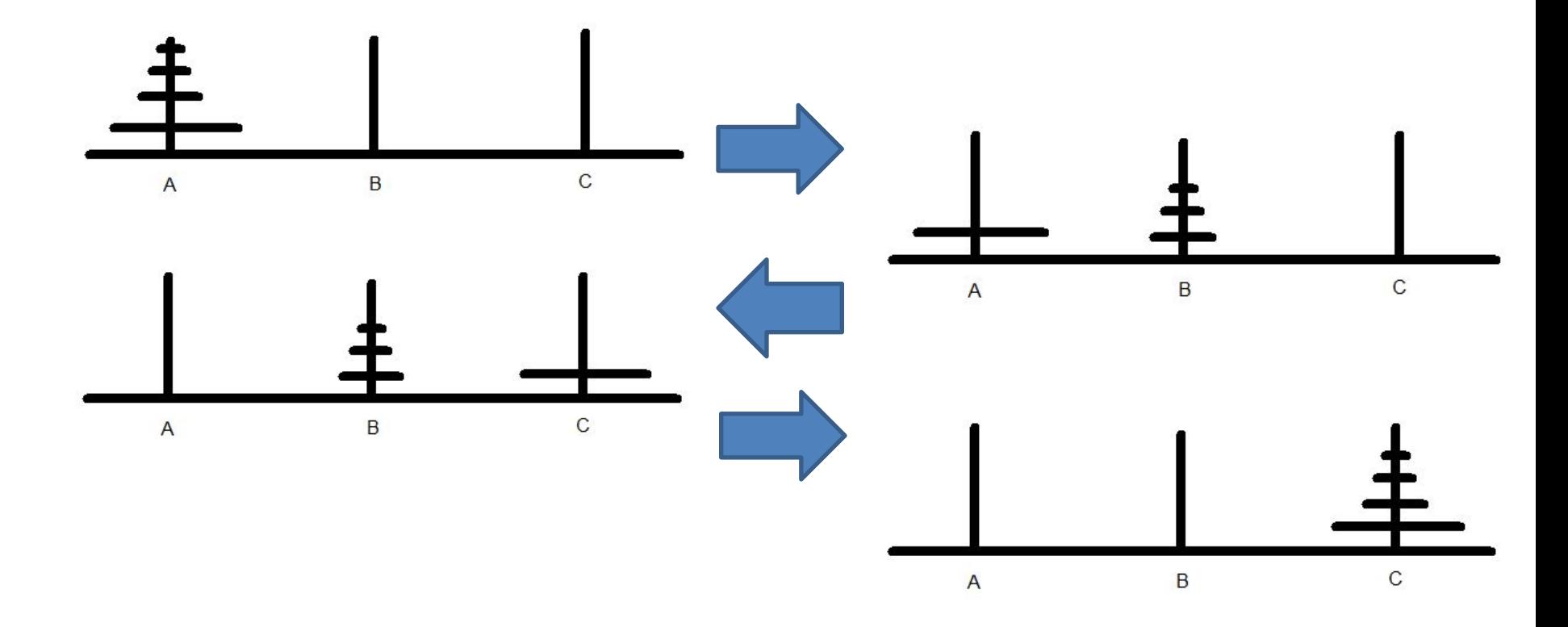

### Ханойские башни. Алгоритм решения.

Функция Перенести\_диск(номер\_1, номер\_2, количество)

begin

```
 если (количество > 0) то begin
```

```
номер_промежуточный = 6 - номер_1 - номер_2;
```

```
 Перенести_диск(номер_1, номер_промежуточный, 
количество -1);
```

```
 Вывести_действие(номер_1, номер_2);
```

```
 Перенести_диск(номер_промежуточный, номер_1, 
количество -1);
```
end;

end;

# Меморизация. Предпосылки

- При реализации рекурсивных подпрограмм часто вызываются подпрограммы с одними и теми же параметрами, т.е. выполняется «лишняя» работа
- Такая особенность рекурсии уменьшает эффективность

# Меморизация. Что это?

- От английского слова memo памятка.
- Идея заключается в том, чтобы запомнить параметры уже вызывавшихся подпрограмм
- В случае если такие параметры повторяться, то не вызывать подпрограмму

# Меморизация. Особенности

- Эффективна, когда рекурсивная процедура или функция имеет целые параметры с небольшим диапазоном значений
- Тогда для их хранения достаточно nмерного (n - число параметров функции) булевского массива
- Если параметры имеют сложный вид, то необходимы сложные структуры данных, что вряд ли оправданно

#### Спасибо за внимание!

### Вопросы?